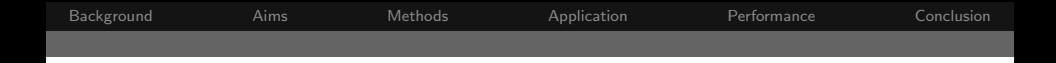

# Sample Size Computation with r-power control in the context of co-primary endpoints

Philippe Delorme<sup>a</sup>, Pierre Lafaye de Micheaux<sup>a</sup>, Benoît Liquet <sup>c,d</sup> and **Jérémie Riou** b,c,d

<sup>a</sup> Mathematics and statistics department. University of Montréal, CANADA <sup>b</sup> Danone Research, Clinical Studies Plateform, Centre Daniel Carasso, FRANCE <sup>c</sup>Research Center INSERM U897, ISPED, FRANCE d University of Bordeaux Segalen, ISPED, FRANCE

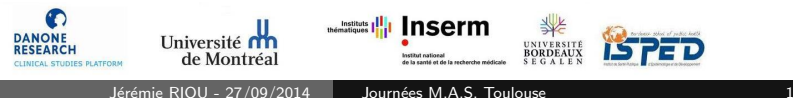

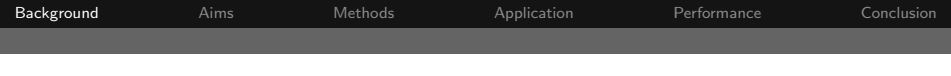

## Clinical Context

- The use of multiple endpoints to characterize product safety and efficacy measures is an increasingly common feature in recent clinical trials;
- Usually, these endpoints are divided into **one** primary endpoint and several secondary endpoints;
- <span id="page-1-0"></span>• Nevertheless, when we observed a multi factorial effect it is necessary to use some multiple primary endpoint or a composite endpoint.

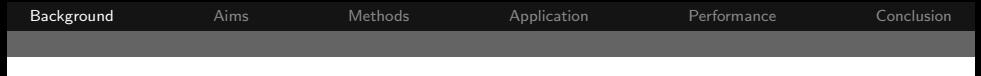

#### Multiple Testing Context

#### Underlying problem

Multiple Co-primary endpoints implies multiple testing problem.

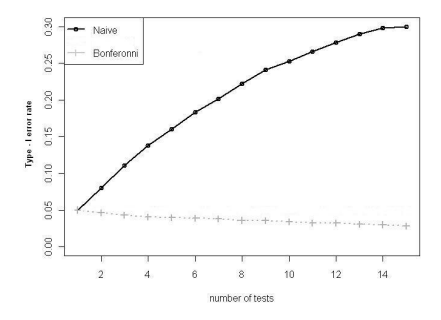

 $\leftarrow$ 

**[Background](#page-1-0)** [Aims](#page-6-0) [Methods](#page-7-0) [Application](#page-13-0) [Performance](#page-15-0) [Conclusion](#page-18-0)

## Multiple Testing Context

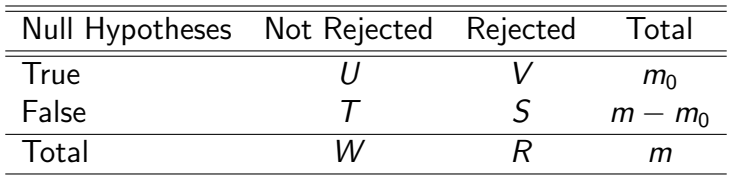

Table : Possible scenarios for m Tests

In confirmatory context, during data analysis statistician use Type-I FWER control:

$$
Type-I\ FWER = \mathbb{P}(V \geq 1).
$$

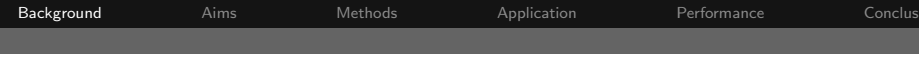

## Endpoint definition

The choice of the sample size computation procedure depends on primary endpoint definition.

#### Primary endpoint definition

- At least one win: At least one test significant among the  $m$ ;
- At least r win: At least r tests significants among the  $m,(1 \le r \le m);$
- <span id="page-4-0"></span>• All must win: All the  *tests significants.*

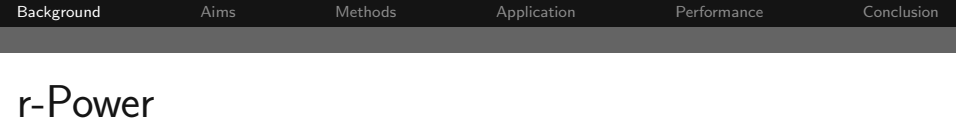

#### Decision rule: At least r wins

At least r tests significant among the  $m (1 \le r \le m)$ ;

In this context, we want to control the Type-II gFWER:

 $\beta_{r,m}(P) = \text{pr}(\text{make at least } p - (r - 1) \text{ individual Type II errors}),$ 

which is defined by  $1$ - "r-power"  $^1$ :

 $1 - \beta_{r,m}(P) = pr(reject at least r of the p false null hypotheses).$ 

**1Dunnett, C.W. and Tamhane, A.C.(1992), J[AS](#page-4-0)[A](#page-6-0)[.](#page-4-0)**  $\overline{AB}$  $OQ$ 

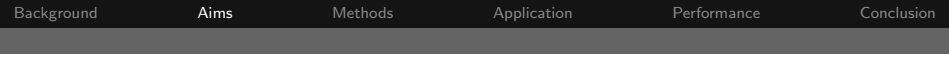

Specific aims

- **1** Find a **power definition** for the interest decision rule (at least r among  $m$ ), and a given multiple testing procedure;
- **2 Compute the Sample Size** for a given multiple testing procedure;
- <span id="page-6-0"></span>**a** Develop an **Package** to make the work available (rPowerSampleSize).

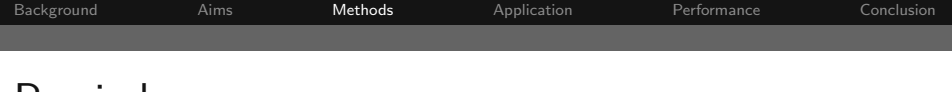

#### Reminders

- $\bullet$  *m* co-primary endpoints;
- Success of the trial is defined by: at least  $r$  co-primary endpoints are significant;
- r-Power control:
- Single step and Stepwise methods.

#### Step up methods

<span id="page-7-0"></span>We focus in this presentation on Step-up methods. Nevertheless, the methodology is available for all Single step and StepWise methods.

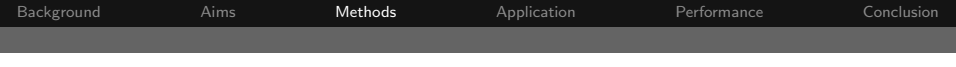

## Step-up methods Principle

- **1** Let the order statistics:  $T_{1:m} \leq T_{2:m} \leq \ldots \leq T_{m:m}$ corresponding respectively to  $\mathcal{H}_0^1, \mathcal{H}_0^2, \ldots, \mathcal{H}_0^m;$
- Algorithm:

<span id="page-8-0"></span>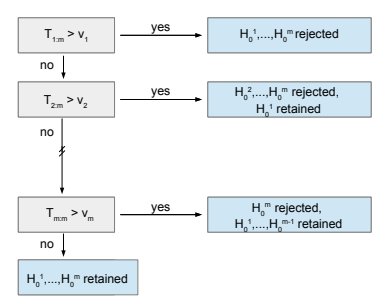

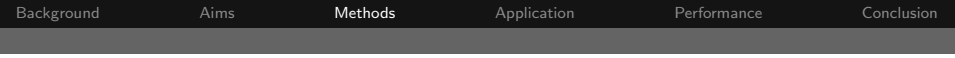

#### Step-up r-Power Formula

$$
1 - \beta_{r,m}^u(P) = pr\left(\bigcup_{t=0}^{p-r} (\text{Reject exactly } p - t \text{ false null hypotheses})\right)
$$
  
= 
$$
pr\left(\bigcup_{t=0}^{p-r} \left[\left(T_{(t+1):p} > v_{t+1}\right) \cap \left(\bigcap_{j=1}^t \left(T_{j:p} \le v_j\right)\right)\right]\right)
$$
  
= 
$$
\sum_{t=0}^{p-r} pr\left(\left(T_{(t+1):p} > v_{t+1}\right) \cap \left(\bigcap_{j=1}^t \left(T_{j:p} \le v_j\right)\right)\right).
$$

where the  $v_j$ 's are critical values for step-up procedures among the false null hypotheses. In the package, we use procedures which control the gFWER.

This formula depends on **order statistics**. We need to use the Margolin and Maurer Theorem  $(1976)$  <sup>2</sup> in order to obtain a power formula which depends on joint distribution of statistics.

<span id="page-9-0"></span><sup>2</sup> Maurer, W. and Margolin, B.H. (1976), The [An](#page-8-0)[na](#page-10-0)[ls](#page-8-0) [o](#page-9-0)[f](#page-10-0) [S](#page-6-0)[t](#page-6-0)[at](#page-12-0)[is](#page-13-0)tie[s](#page-12-0)[.](#page-13-0)  $OQ$ 

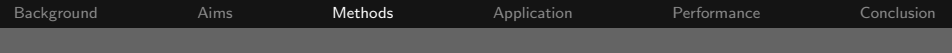

#### Power Formula without order statistics

Let 
$$
\underline{a} = (a_1, \ldots, a_q)^T \in \mathbb{N}^q
$$
 and note  $\underline{a}^* = (a_2, \ldots, a_{q+1})^T$  with  $a_{q+1} = p$  and  $a_0 = 0$ ,  $\underline{a}_+ = \sum_{i=1}^q a_i$  and  $\Delta a_i = a_i - a_{i-1}$ ,  $i \in \mathcal{I}_{q+1}$ . Let introduce the set

$$
\mathcal{J}(\underline{a},p)=\left\{\underline{j}\in\mathcal{I}_p^{aq};j_r
$$

$$
1-\beta^u_{r,m}(P) \quad \geq \quad 1-(-1)^{(p-r+1)(p-r+2)/2} \sum_{\underline{a}=\underline{w}}^{\underline{a}^*} (-1)^{\underline{a}_+} \mathbb{P}_{\underline{a}} \prod_{h=1}^{p-r+1} \left( \begin{array}{c} (\Delta a_h)-1 \\ a_h-h \end{array} \right),
$$

<span id="page-10-0"></span>where  $\underline{\boldsymbol{w}}=(1,\ldots,p-r+1)$  and  $\mathbb{P}_{\underline{a}}=\sum_{\underline{j}\in\mathcal{J}(\underline{a},\boldsymbol{p})}$  pr  $\left[\cap_{i=0}^{\boldsymbol{p}-r}\left\{\cap_{k=a_{i}+1}^{a_{i+1}}\left(\mathsf{T}_{\underline{j}_{k}}\leq\mathsf{v}_{i+1}\right)\right\}\right]$ . When  $p = m$ , namely for a weak control of the type-II r-generalized FWER, the equation of power becomes an equality.

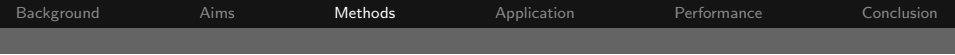

## Sample Size Computation

#### Step up methods

The developed formula depends only on the **joint distribution** and the sample size, and if the joint distribution is known, the sample size computation is possible.

So, we decided to focus on the **continuous endpoints**.

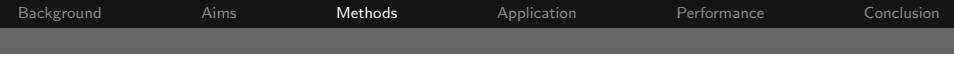

## Joint distribution

Let  $X^k \sim N(\boldsymbol{\mu_k}, \boldsymbol{\Sigma_k})$  with  $k = \{E, C\}$ ,

- Unstructured Covariance matrix  $\rightarrow$  Type-II multivariate non central student distribution
- Asymptotic Context: Multivariate Normal Distribution;

• 
$$
\Sigma_k = \begin{pmatrix} \sigma_k^2 & \dots & \rho \sigma_k^2 \\ \vdots & \sigma_k^2 & \vdots \\ \rho \sigma_k^2 & \dots & \sigma_k^2 \end{pmatrix}_{m \times m}
$$
  $\longrightarrow$  **Topel multivariate**  
non-central student distribution ;

<span id="page-12-0"></span>So, in these two last contexts it is possible to compute the required Sample Size.

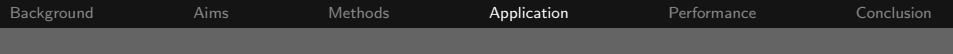

## Context: ANRS 114 Pneumovac Trial

- Endpoints used in this application for the evaluation of immunogenicity in the Vaccine trials are means of log-transformed antibody concentrations for each serotype;
- Data come from ANRS 114 Pneumovac Trial, where the multivalent vaccines yields a response on 7 serotypes;
- We used data from Pedrono et al (2009);
- Covariance matrices are supposed to be the same between groups;
- The analysis will be performed using seven individual superiority Student t-statistics;
- <span id="page-13-0"></span>• What is the required sample size for confirmatory trial with different decision rules  $(r)$ ?

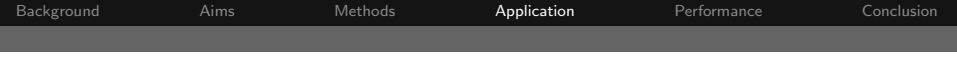

#### Results

#### Parameters:

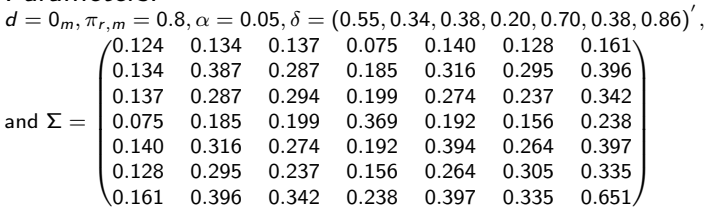

Table : Sample Size Computation for various definitions of immunogenicity:

<span id="page-14-0"></span>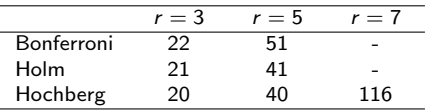

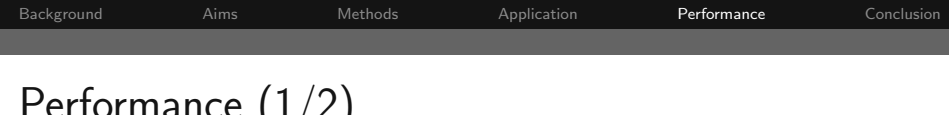

## $P$ Frormance (1/4)

Recently, authors have used a Monte-Carlo simulation in order to compute the **r-power** of a procedure in a clinical trial <sup>3</sup>. The aim of these slides is to compare it with our approach, in terms of power and computation time.

- New treatment against schizophrenia with a primary endpoint based on change from baseline for three dosing groups;
- Continuous endpoints, true mean changes are expected to be given by vector  $\delta = (5.0, 5.0, 3.5)^T$ ;
- We considered  $\alpha = 0.025$ ,  $n = 260$ , the same standard deviation for each endpoint ( $\sigma_k = 18$ ) and each group, and the same correlation between all tests  $(\rho = 0.5)$  for each group;
- We considered Bonferroni, Holm and Hochberg Procedures, and  $N=100,000$ Monte-Carlo simulations.

<span id="page-15-0"></span><sup>3</sup>Dmitrienko, A. and D'Agostino, R.(2013), S[tat](#page-14-0)i[st](#page-16-0)[ic](#page-14-0)[s i](#page-15-0)[n](#page-16-0)[M](#page-15-0)[e](#page-17-0)[d](#page-18-0)[i](#page-15-0)ci[ne](#page-17-0)[.](#page-18-0)  $OQ$ Jérémie RIOU - 27/09/2014 **Journées M.A.S. Toulouse** 16

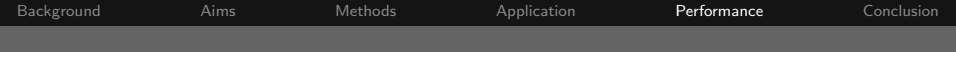

# **Performance**  $(2/3)$  - Comparison of Monte Carlo and

rPowerSampleSize

r-Power Comparison

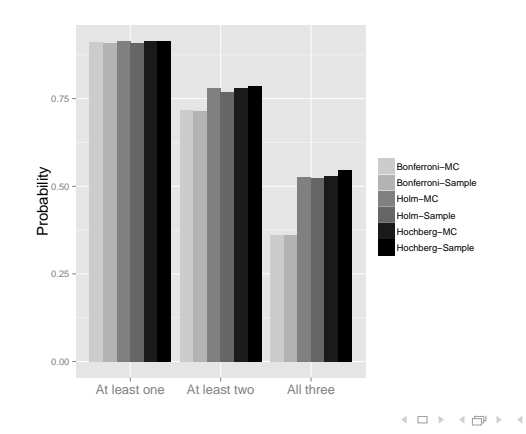

<span id="page-16-0"></span> $\equiv$ 

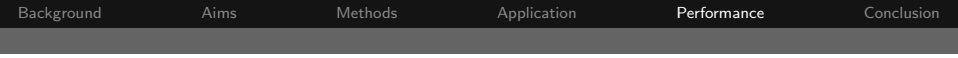

# Performance  $(3/3)$  - Comparison of Monte Carlo and

#### rPowerSampleSize

Computation Time (MC) Computation Time (rPowerSampleSize)

<span id="page-17-0"></span>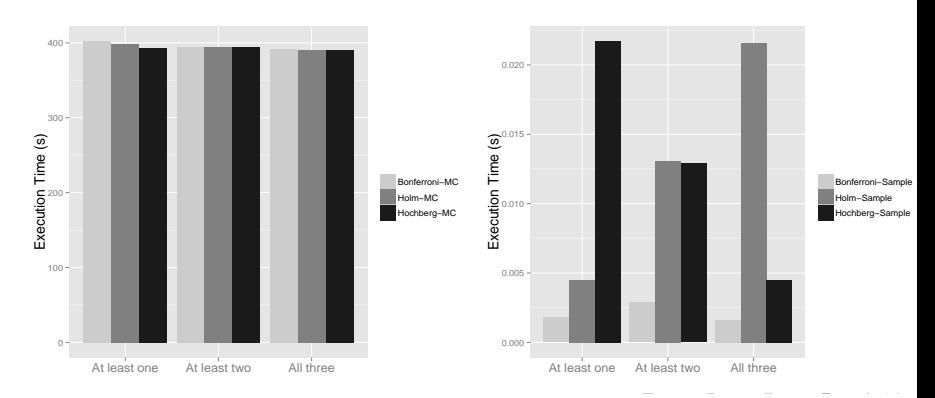

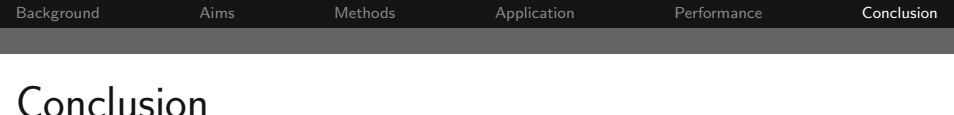

- <span id="page-18-0"></span>• In this example, power results are similar for both procedures, and the computation time of rPowerSampleSize is 20,000 times faster than MC,
	- All developed methods are **completely new** and should be fully integrated into current clinical practice.
	- They allow many statisticians to have a methodology for sample size computation in line with their clinical aims, and to obtain more accurate sample sizes.
	- The **Package** rPowerSampleSize is available soon on the CRAN.
	- This work was **submitted** for publication.